## **Mouse Brain Block Map – up to 16 mouse brains horizontally sectioned**

Name \_\_\_\_\_\_\_\_\_\_\_\_\_\_\_\_\_\_\_\_\_\_\_\_\_\_ Quote # \_\_\_\_\_\_\_\_\_\_\_\_\_\_\_\_\_\_\_ Block ID \_\_\_\_\_\_\_\_\_\_ (for multiple block quotes)

Instructions:

- 1) Verify that you are using the block map appropriate for the animal type, # of animals and plane of sectioning (coronal, horizontal or sagittal).
- 2) Type your name, the quote#, and for projects with multiple blocks, a unique Block ID. For multiple blocks, complete a separate form for EACH block.
- 3) In the numbered ovals below, type the identification (ID) for each brain to ensure proper placement in the array. **\*The ID typed must match exactly the labels on the specimen containers shipped to NSA**.\* Click directly in each block to type your personal ID for that tissue. *Note: For fewer than 16 brains, you may choose which of the spaces to be left blank, as long as the total ID's match the total # of brains.*
- 4) Save the form: File, Save As, choose a unique file name that includes the quote#.
- 5) Email the form to Histology@NSALabs.com.
- 6) Print and Submit the form: File, Print, then submit along with the tissues.

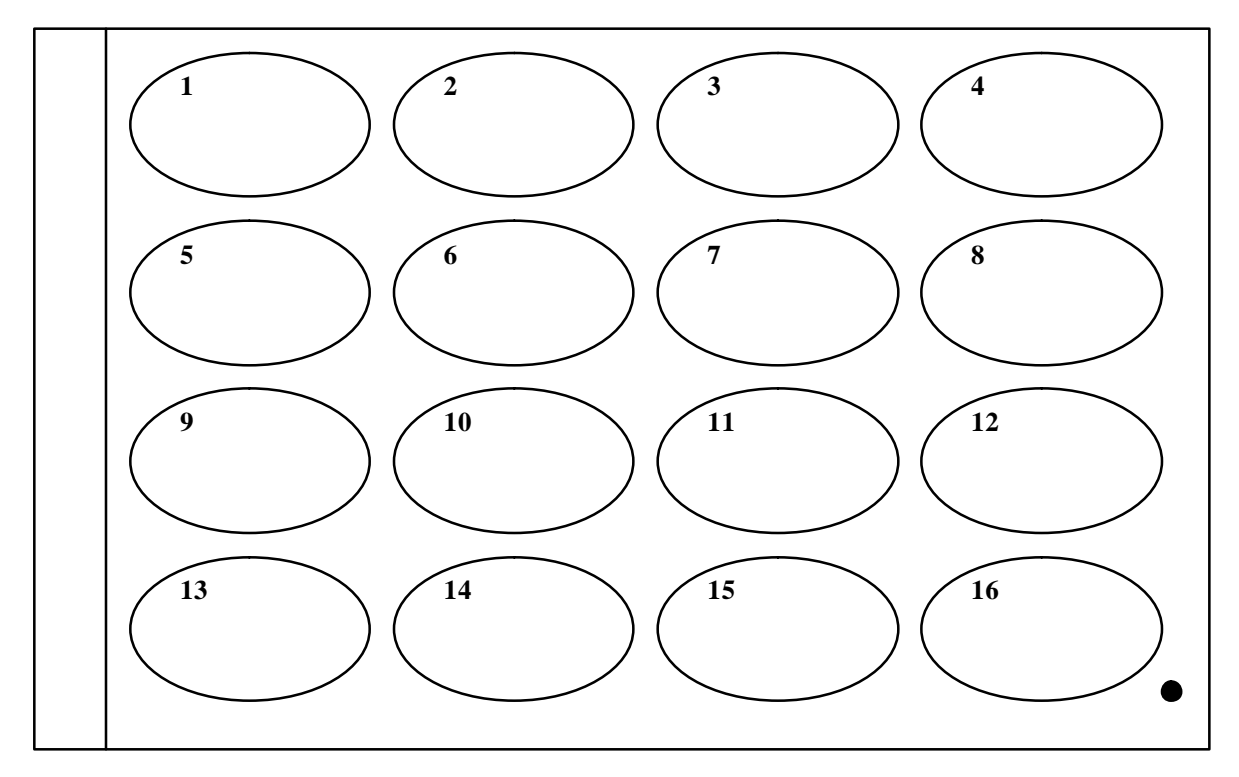

Additional Comments: